## Hi Everyone

We are experiencing an issue with Buttons on a DW in PB2022 build 1900, when using the Dark Theme the picture on the DW button has a white square around the outside. The image is a PNG image 16x16 pixels with transparency (we have tried a coloured background too) see below:

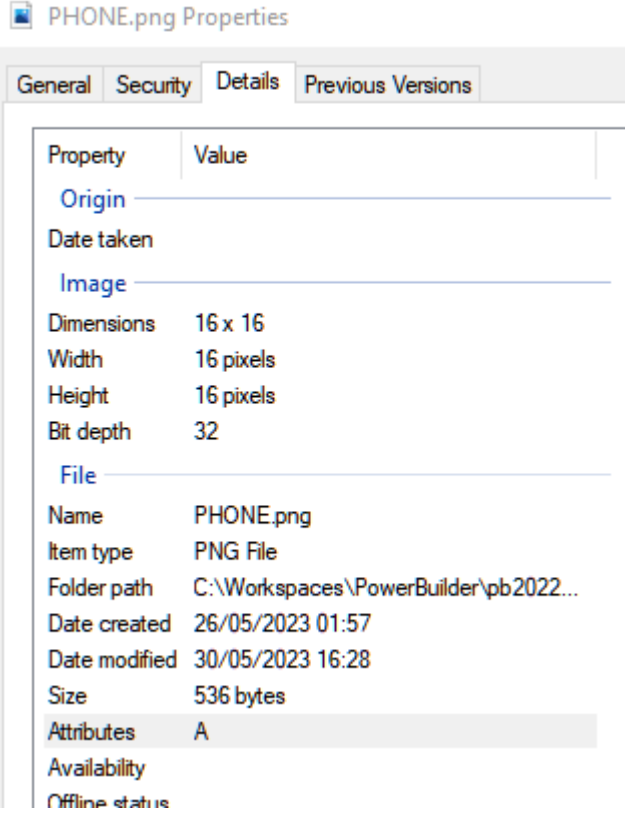

The Image is rendering like this:

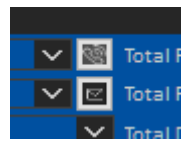

We are not seeing the same problem with the Silver Theme (different image though)

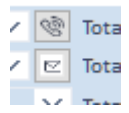

Has anyone got any suggestions on how we can resolve this problem?

Many thanks

David